# PLANUNG EINER AUSBILDUNGS-SITUATION ALS AUSBILDUNGS-EINHEIT

**(LEHR-/LERNSITUATION)** 

# DATEN PRÜFUNGSTEILNEHMER/IN

PRÜFUNGSTEILNEHMER/IN

Max Mustermann

IHK UND PRÜFUNGSDATUM

IHK Ostbrandenburg, 03.12.2019

# AUSFÜHRLICHE INFORMATIONEN ZUR AUSBILDUNGSEINHEIT

#### AUSBILDUNGSBERUF

Kaufmann/Kauffrau für Büromanagement

#### THEMA DER AUSBILDUNGSEINHEIT

Neue Anlagegüter in der Inventardatenbank erfassen.

#### DAUER DER AUSBILDUNGSEINHEIT

15 Minuten (einschließlich Lernzielkontrolle)

# EINORDNUNG IN DEN AUSBILDUNGSRAHMENPLAN

Im Rahmen des Themengebietes "Kaufmännische Steuerung" sind im Rechnungswesen Belege zu bearbeiten und zu erfassen. Diese Aufgabe wird von mir als Ausbilder in einzelne Arbeitsgänge, unterschieden nach Themenbereichen, aufgeteilt, um die Ausbildungseinheiten nicht zu umfangreich zu gestalten.

# ERFORDERLICHE VORKENNTNISSE

Grundlagen der ordnungsgemäßen Buchhaltung aus der Berufsschule, erste Erfahrungen mit der Erfassung von Belegen in der Buchhaltungssoftware.

#### ADRESSATENANALYSE

#### VORBILDUNG DES AUSZUBILDENDEN

Die Auszubildende hat einen mittleren Schulabschluss (MSA), in der Berufsschule wurden die Grundlagen der Buchhaltung bereits durchgenommen. Die Auszubildende ist im ersten Halbjahr des zweiten

Ausbildungsjahres und befindet sich seit drei Monaten in der Abteilung Rechnungswesen. Sie ist bereits mit der Erfassung von Eingangsrechnungen im EDV-System vertraut.

BESCHREIBUNG DES AUSZUBILDENDEN IM BISHERIGEN AUSBILDUNGSVERLAUF

Die Auszubildende ist 18 Jahre alt und hat sich bisher mäßig interessiert an Ausbildungsthemen im Rechnungswesen gezeigt. Ihre mathematischen Fähigkeiten sind mittelmäßig, sie arbeitet die ihr gestellten Aufgaben sorgfältig ab. Ihre Motivation wechselt relativ schnell zwischen Begeisterung und "geht so". Die Auszubildende ist ein hauptsächlich visuell-haptischer Lerntyp.

# SOZIALFORM

Einzelarbeit

# LERNORT

Schreibtisch der Auszubildenden in der Buchhaltung.

# AUSBILDUNGSMITTEL UND UNTERSTÜTZTE LERNTYPEN

Verschiedene Eingangsrechnungen, Notizpapier, Stift, PC mit installierter Datenbanksoftware, Ausdruck Erfassungsmaske Inventardatenbank, Ablaufdiagramm Erfassung Inventardaten

Mit diesen Ausbildungsmitteln unterstützte Lerntypen: visuell, haptisch

# ARBEITSSICHERHEIT

Hinweise zu ergonomischer Sitzhaltung für die Arbeit am Computer

# EINTEILUNG DER LERNZIELE

# RICHTLERNZIEL

2.5 Kaufmännische Steuerung

# GROBLERNZIEL

b) Rechnungswesen als Instrument kaufmännischer Planung, Steuerung und Kontrolle an Beispielen des Ausbildungsbetriebes anwenden

# **FEINLERNZIEL**

Die Auszubildende erfasst innerhalb von zwei Minuten auf Basis einer vorliegenden Eingangsrechnung selbstständig sowie sach- und fachgerecht ein Anlagegut in der Inventardatenbank.

# TAXONOMIE DES FEINLERNZIELES

**Kennen:** Die Auszubildende kennt den Unterschied zwischen Verbrauchs- und Anlagegütern sowie die zu erfassenden Daten für die Datenbank.

**Verstehen:** Die Auszubildende versteht, warum Anlagegüter in der Inventardatenbank erfasst werden müssen.

**Anwenden:** Die Auszubildende kann ein Anlagegut sach- und fachgerecht in der Inventardatenbank erfassen.

#### INFORMATIONEN ZU DEN LERNBEREICHEN

#### KOGNITIVER LERNBEREICH

Die Auszubildende kennt den Unterschied zwischen Verbrauchs- und Anlagegütern sowie die zu erfassenden Daten für die Datenbank.

# PSYCHOMOTORISCHER LERNBEREICH

Die Auszubildende kann mit Maus und Tastatur zu den korrekten Feldern der Datenbank navigieren und diese ausfüllen.

#### AFFEKTIVER LERNBEREICH

Die Auszubildende achtet bei der Erfassung der Daten in der Datenbank auf Genauigkeit und Sorgfalt, um Fehleingaben zu vermeiden.

# ZU VERMITTELNDE KOMPETENZEN

#### FACHKOMPETENZ

Unterschied Verbrauchs- und Anlagegüter, erforderliche Daten für Erfassung von Anlagegütern in der Inventardatenbank, Kenntnis der erforderlichen Eingabemasken in der Software

#### METHODENKOMPETENZ

Zuordnung der Einzeldaten je Anlagegut zu den korrekten Eingabefeldern in der Inventardatenbank.

#### SOZIALKOMPETENZ

keine

#### INDIVIDUALKOMPETENZ

Selbstständigkeit, Genauigkeit, Sorgfalt

#### FÜHRUNGSSTIL

Bei dieser Auszubildenden ist ein kooperativer Führungsstil sinnvoll. Die Auszubildende hat bereits Vorkenntnisse, aus denen sie Schritte für diese Aufgabe ableiten kann. Der kooperative Führungsstil wirkt zudem motivierend.

#### MOTIVATION

Der Auszubildende wird motiviert, indem ich ihn zwischendurch für korrekt ausgeführte Antworten und Tätigkeiten lobe sowie ihr für die restliche Zeit in der Abteilung die Erfassung von Anlagegütern übertrage.

# ABLAUF DER AUSBILDUNGSEINHEIT

# GEWÄHLTE METHODE: LEHRGESPRÄCH

#### BEGRÜNDUNG:

Das Feinlernziel betrifft insbesondere den kognitiven und affektiven Lernbereich. Außerdem bringt die Auszubildende bereits Vorkenntnisse sowohl in Buchhaltungsthemen als auch in der zu nutzenden Buchhaltungssoftware mit, und ihre ggf. mangelnde Motivation muss gestützt werden. Das ist am besten mit einer Methode möglich, die die Auszubildende schnell aktiv in den Ausbildungseinheit einbezieht.

#### ABLAUFPLAN

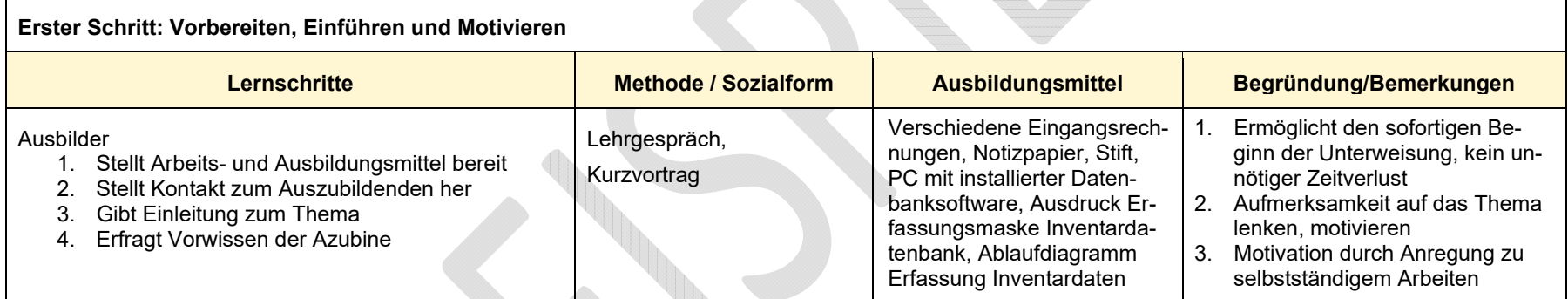

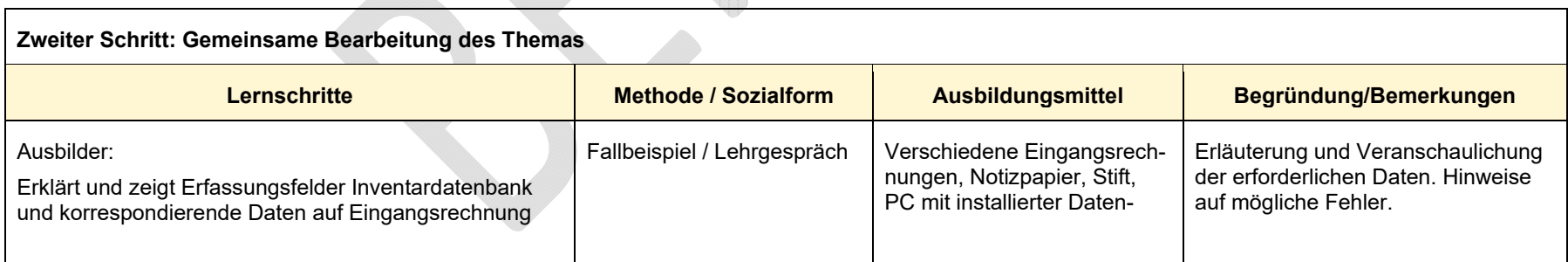

**CONTRACTOR** 

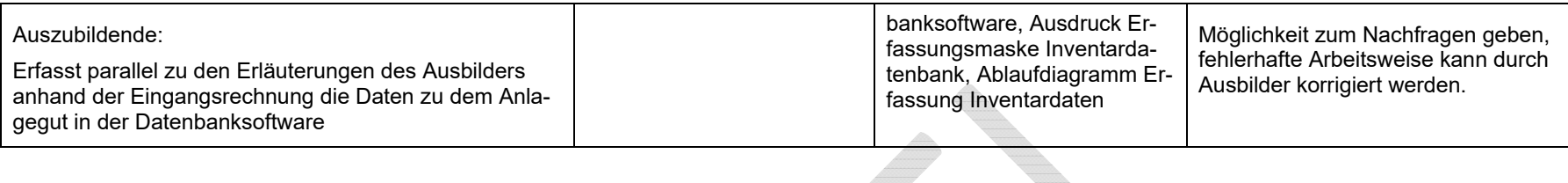

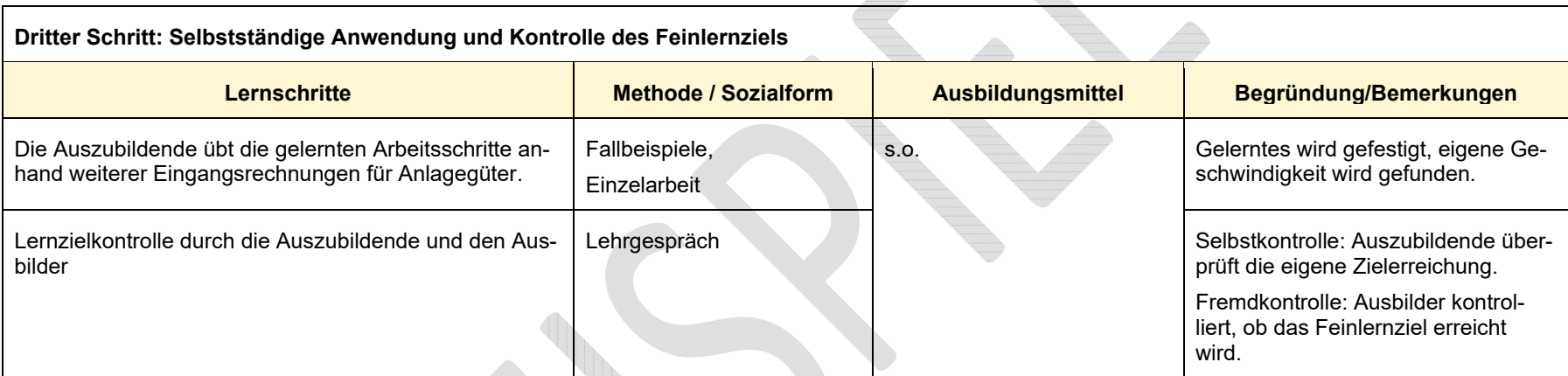

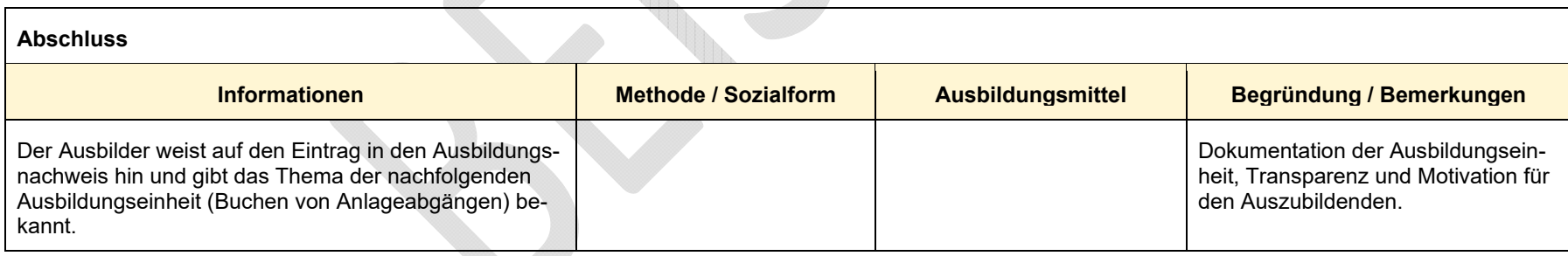

# ZUSÄTZLICHE INFORMATIONEN/UNTERLAGEN FÜR AUSZUBILDENDE

- Ausdruck Erfassungsmaske Inventardatenbank
- Verschiedene Eingangsrechnungen mit Inventargütern
- Ablaufdiagramm Erfassung Inventardaten

# ERKLÄRUNG DES PRÜFUNGSTEILNEHMERS

Hiermit erkläre ich, dass ich die vorstehende Ausbildungseinheit selbstständig geplant und erstellt habe.

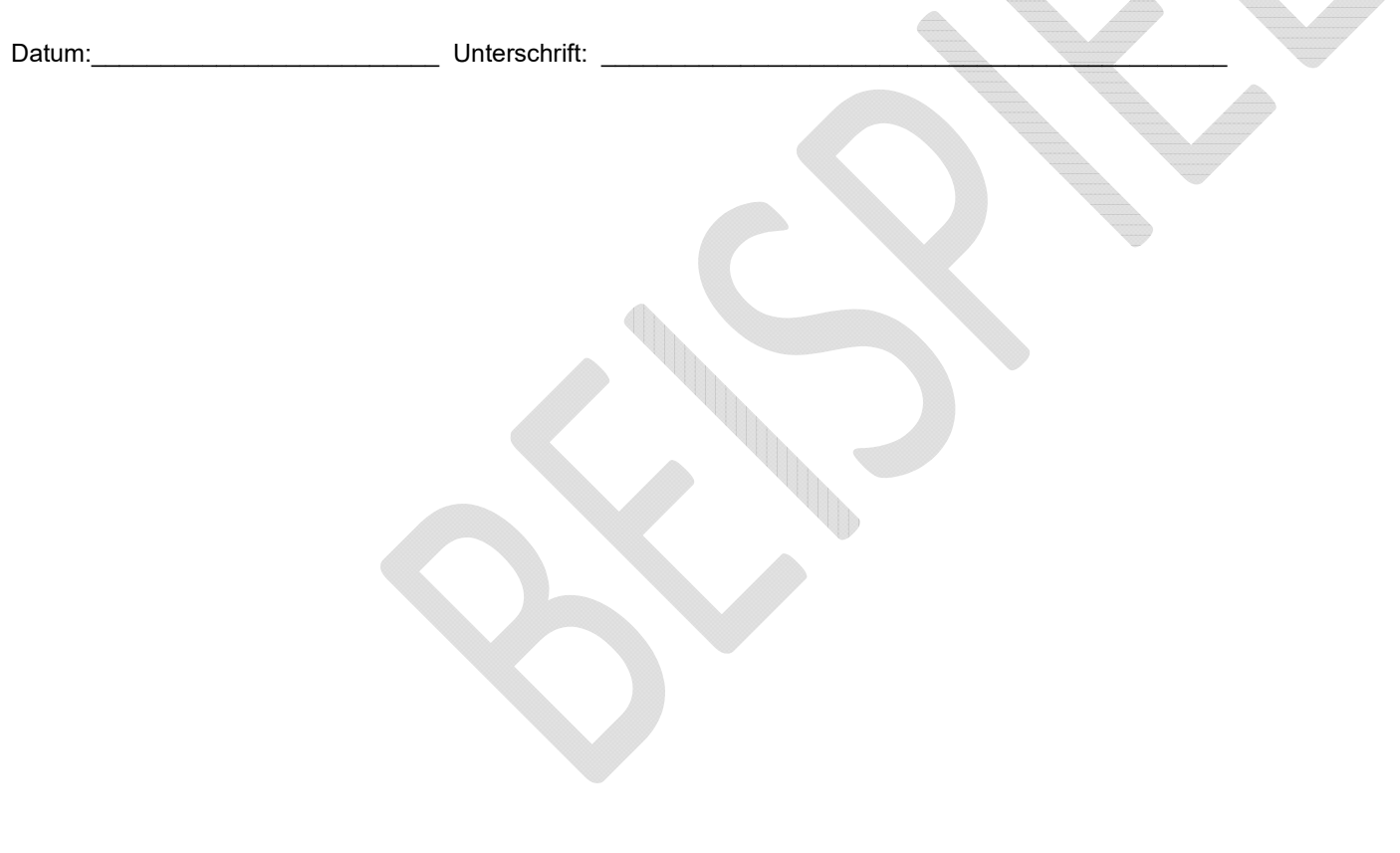

 $\triangle$ 

dia.

# **KURZÜBERSICHT – ZUSAMMENFASSUNG**

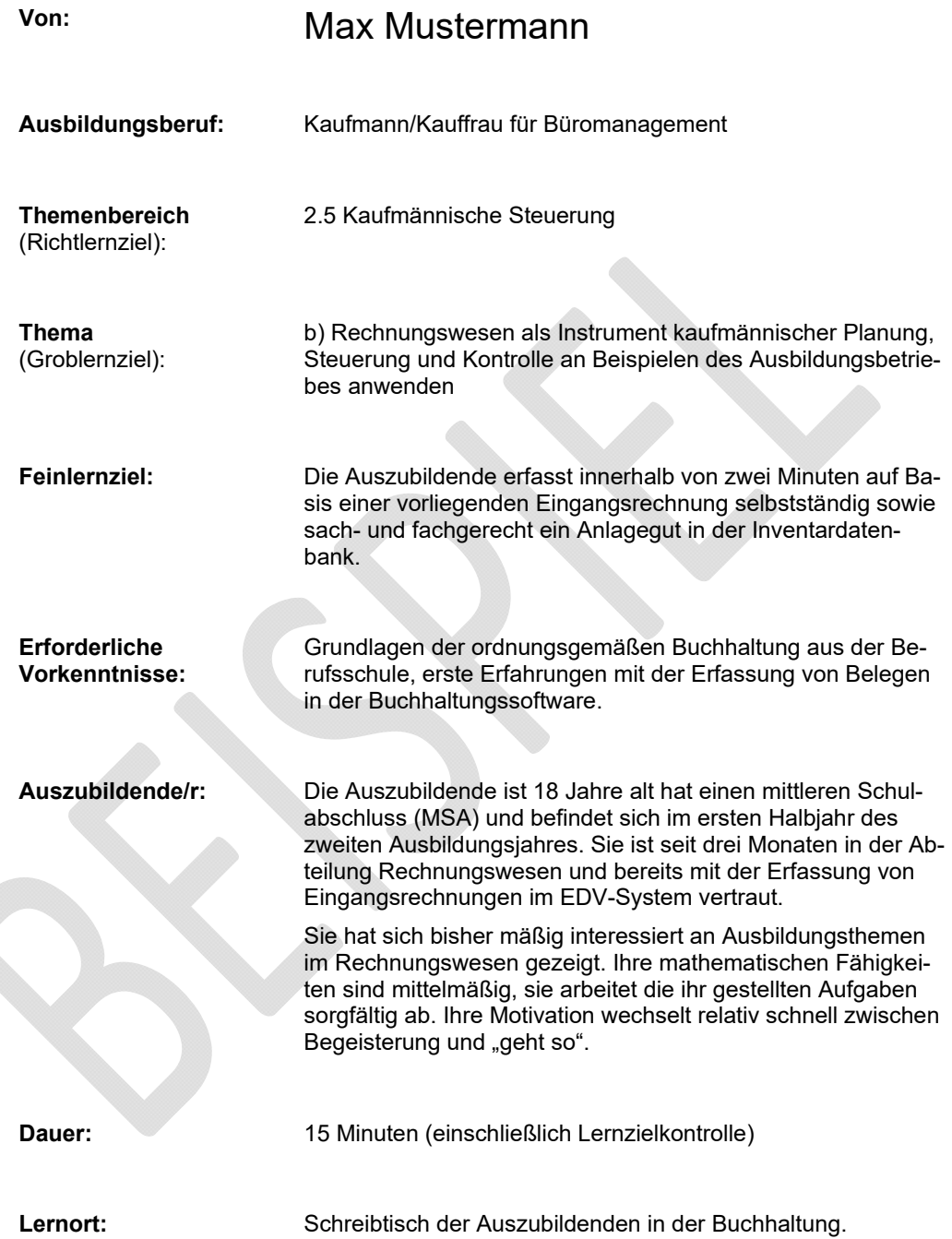